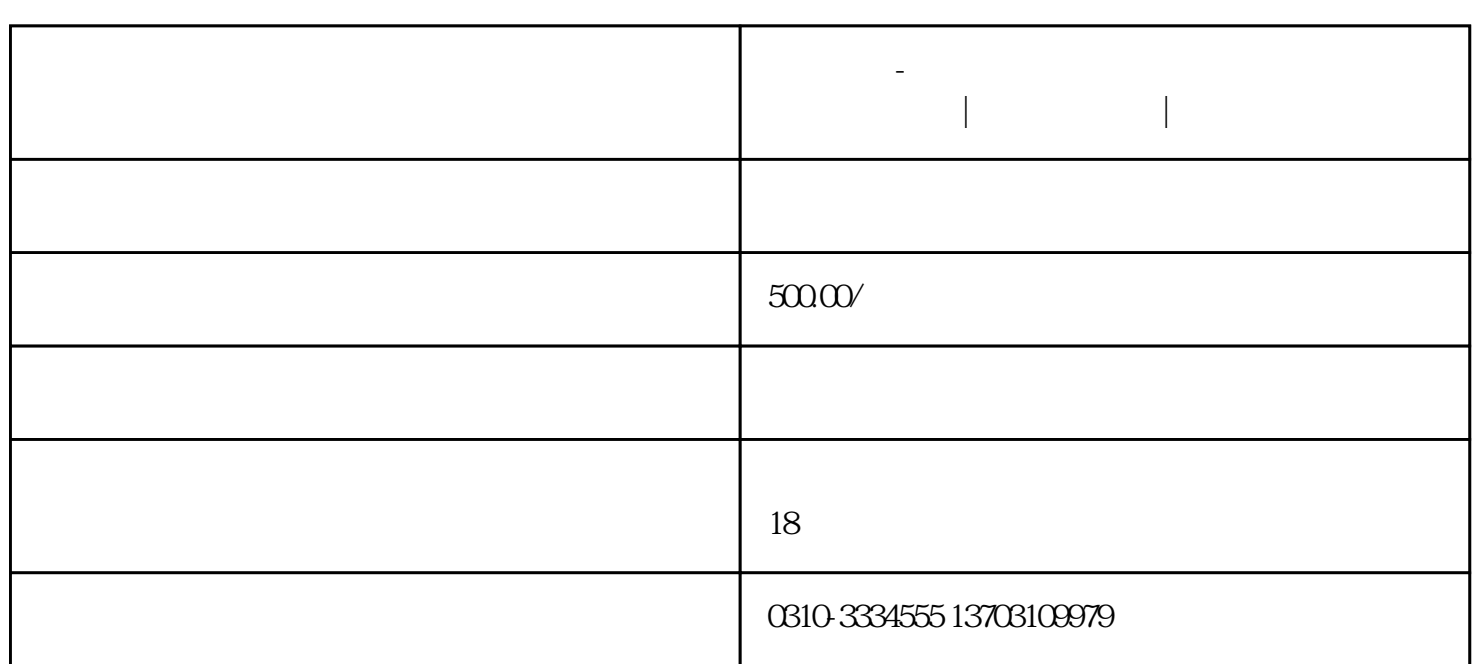

**万帮会计-邯郸公司注册|邯郸工商注册|为企业服务**

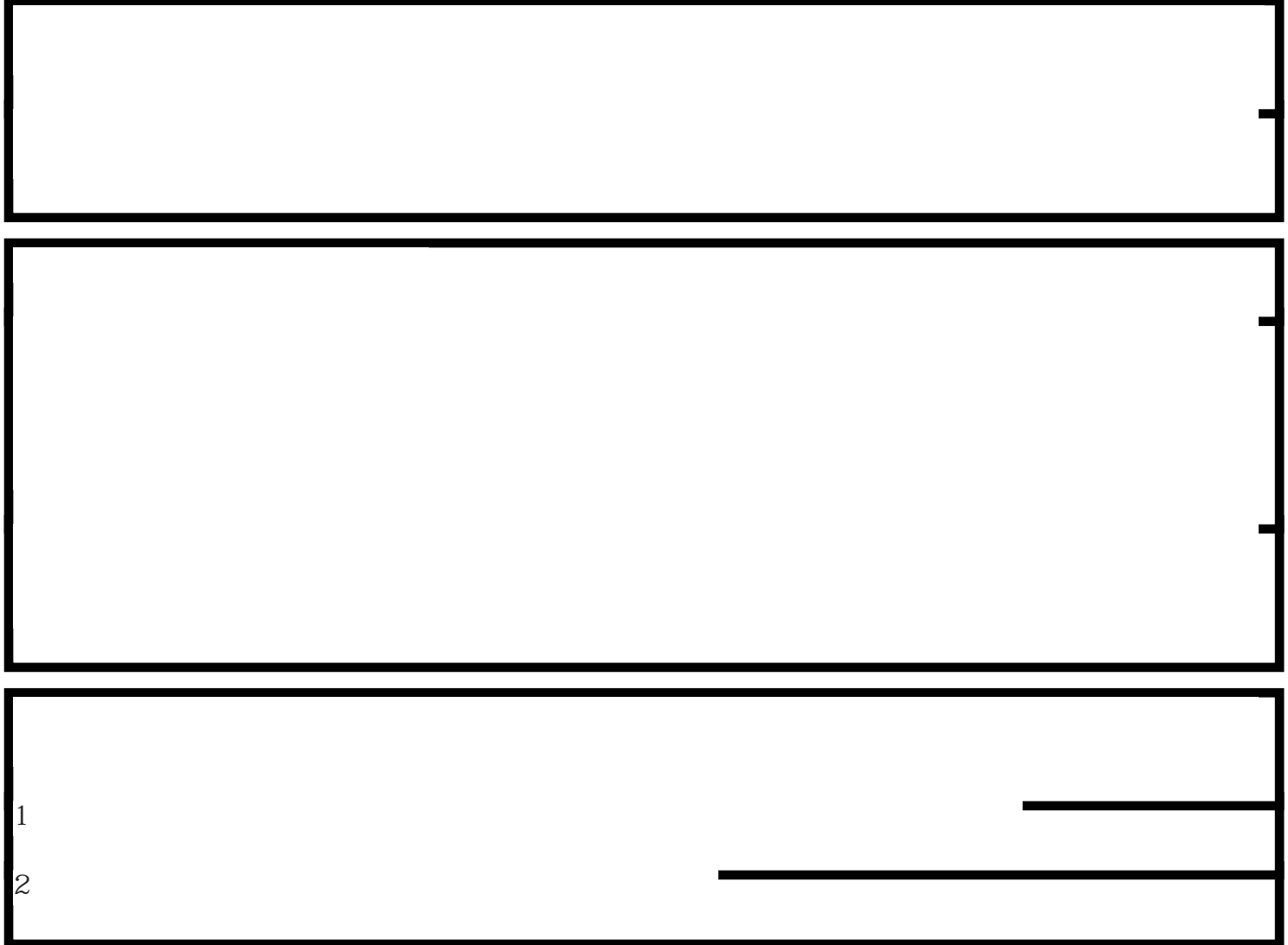

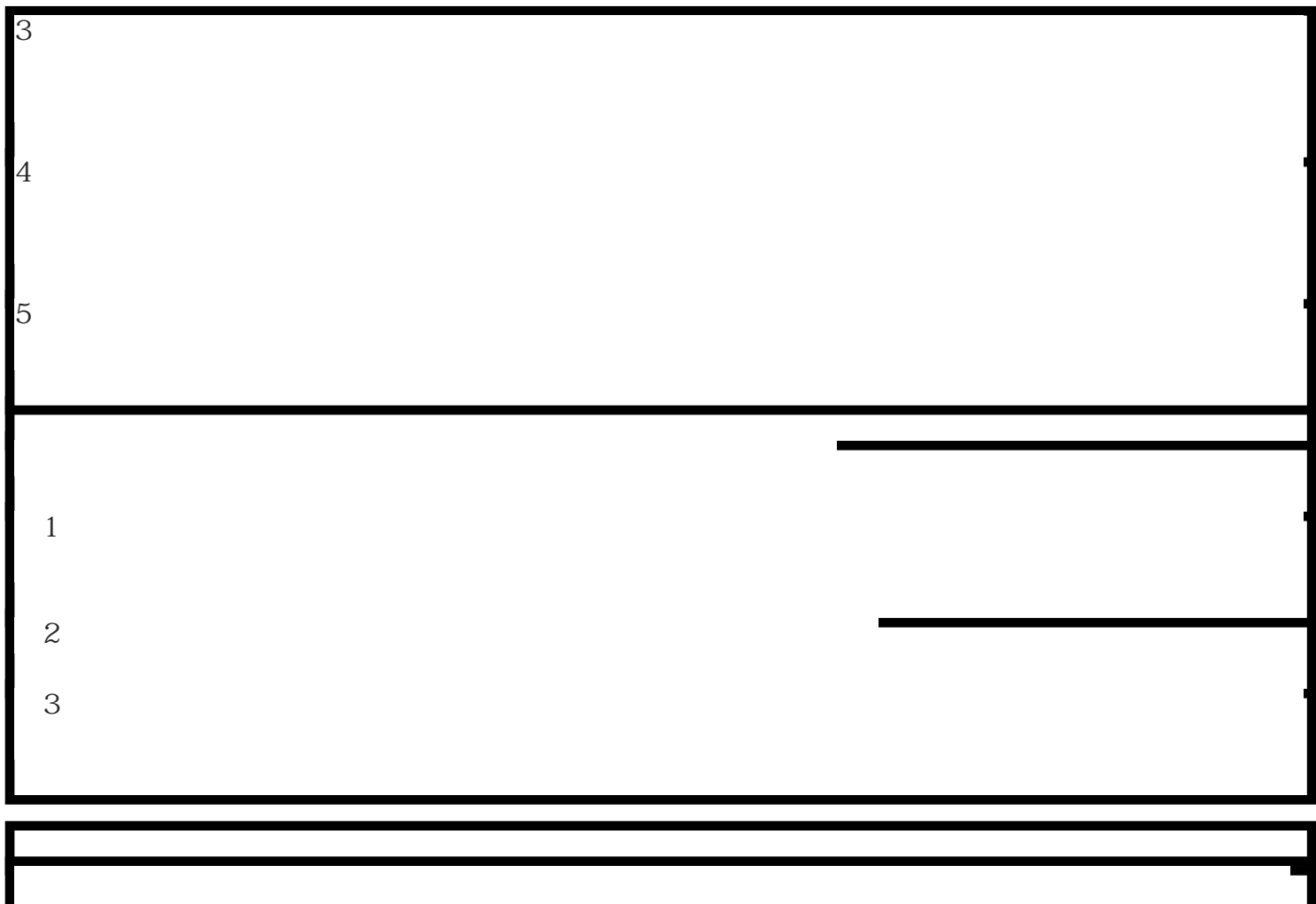